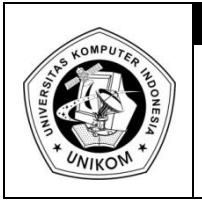

## **DIKTAT MATA KULIAH PEMROGRAMAN I**

**ARRAY**

# *Dasar Teori*

Array merupakan kumpulan dari nilai-nilai data yang bertipe sama dalam urutan tertentu yang menggunakan nama yang sama. Letak atau posisi dari elemen array ditunjukkan oleh suatu index. Dilihat dari dimensinya array dapat dibagi menjadi array dimensi satu, array dimensi dua dan array multidimensi.

Contoh kasus permasalahannya adalah sebagai berikut : Suatu universitas ingin mendata nilai mahasiswa disuatu kelas dengan banyak mahasiswa 5 orang. Dari semua nilai yang telah dimasukkan tersebut ingin ditampilkan kembali dan dicari nilai rata-ratanya. Untuk membuat program dengan ketentuan diatas ada beberapa cara untuk memecahkannya :

```
1
2
3
4
5
6
7
8
9
10
11
12
13
14
15
16
17
18
19
20
21
22
23
24
25
26
27
28
     /*
       Program 8-1
       Nama File : Program 8-1.c
       Programmer : Eko Budi Setiawan
     */
     #include <stdio.h>
     #include <stdlib.h>
     int main(int argc, char *argv[])
     {
         int n1, n2, n3, n4, n5;
         float total, rata_rata;
         printf("Inputan Data Mahasiswa \n");
         printf("Nilai Mahasiswa ke-1 : ");scanf("%d",&n1);
         printf("Nilai Mahasiswa ke-2 : ");scanf("%d",&n2);
         printf("Nilai Mahasiswa ke-3 : ");scanf("%d",&n3);
         printf("Nilai Mahasiswa ke-4 : ");scanf("%d",&n4);
         printf("Nilai Mahasiswa ke-5 : ");scanf("%d",&n5);
         total=n1+n2+n3+n4+n5;
         rata_rata=total/5;
         printf("\n");
         printf("=======================\n");
         printf("Nilai Mahasiswa ke-1 : %d\n",n1);
         printf("Nilai Mahasiswa ke-2 : %d\n",n2);
         printf("Nilai Mahasiswa ke-3 : %d\n",n3);
         printf("Nilai Mahasiswa ke-4 : %d\n",n4);
         printf("Nilai Mahasiswa ke-5 : %d\n",n5);
```
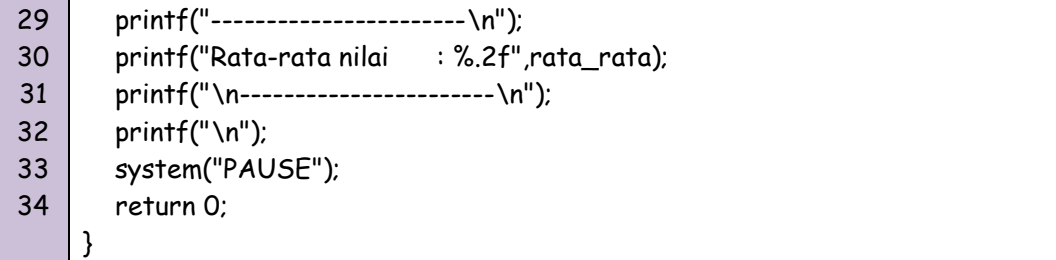

1 2 3 4 5 6 7 8 9 10 11 12 13 14 15 16 17 18 19 20 21 22 23 24 25 26 27 28 29 30 31 32 33 34 35 36 37 38 /\* Program 8-1 Nama File : Program 8-1.cpp Programmer : Eko Budi Setiawan \*/ #include <cstdlib> #include <iostream> #include <iomanip> using namespace std; int main(int argc, char \*argv[]) { int n1, n2, n3, n4, n5; float total, rata\_rata; cout<<"Inputan Data Mahasiswa \n"; cout<<"Nilai Mahasiswa ke-1 : ";cin>>n1; cout<<"Nilai Mahasiswa ke-2 : ";cin>>n2; cout<<"Nilai Mahasiswa ke-3 : ";cin>>n3; cout<<"Nilai Mahasiswa ke-4 : ";cin>>n4; cout<<"Nilai Mahasiswa ke-5 : ";cin>>n5; total=n1+n2+n3+n4+n5; rata\_rata=total/5; cout<<"\n"; cout<<"=======================\n"; cout<<"Nilai Mahasiswa ke-1 : "<<n1<<endl; cout<<"Nilai Mahasiswa ke-2 : "<<n2<<endl; cout<<"Nilai Mahasiswa ke-3 : "<<n3<<endl; cout<<"Nilai Mahasiswa ke-4 : "<<n4<<endl; cout<<"Nilai Mahasiswa ke-5 : "<<n5<<endl; cout<<"------------------------\n"; cout<<setiosflags(ios::fixed); cout<<"Rata-rata Nilai : "<<setprecision(2)<<rata\_rata<<endl; cout<<"------------------------\n"; system("PAUSE"); return EXIT\_SUCCESS; }

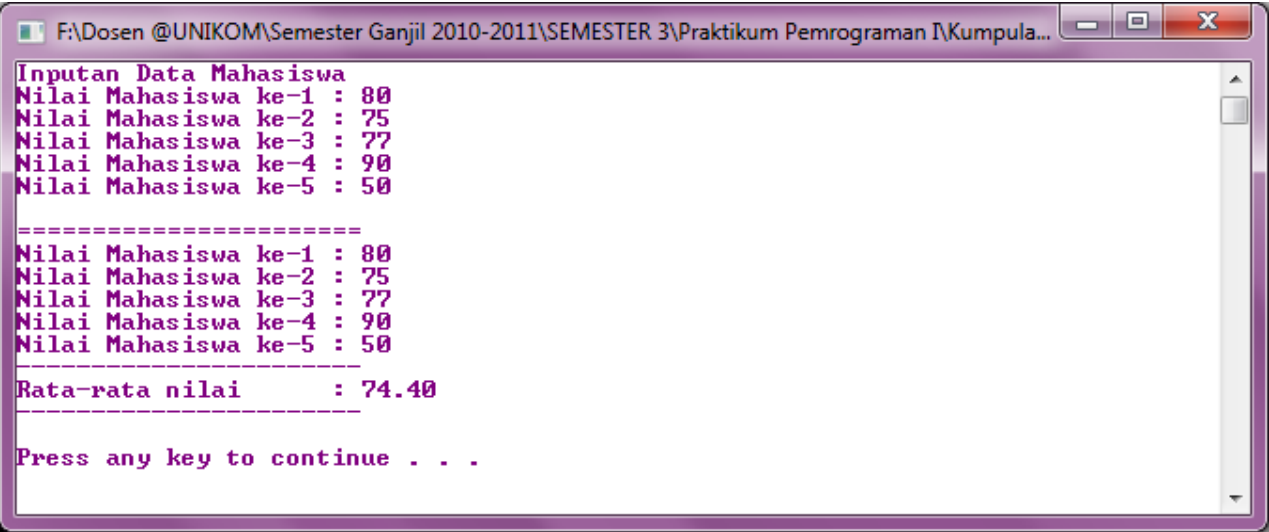

#### Gambar 8.1 Tampilan Program 8-1

Dengan menggunakan cara diatas, sebenarnya programnya telah mencukupi, tetapi jika nilai yang akan diolah menjadi lebih banyak, maka pendekarasian variabel n harus dilakukan sebanyak yang diperlukan. Jadi jika data yang akan diolah sebanyak 100 buah, maka pendeklarasian dan pembacaan datanya pun dilakukan sebanyak 100 kali. Termasuk rumus perhitungan total pun menjadi berubah. Pemrograman diatas sebenarnya sederhana tetapi bisa sangat merepotkan.

## *Array 1 Dimensi*

Solusi kedua dari kasus diatas adalah dengan menggunakan array. Array adalah suatu variabel yang dapat menampung lebih dari satu data dengan tipe data yang sama dan dibedakan berdasarkan nomor indexnya. Dalam Bahasa C dan C++, array selalu dimulai dari index ke-0 (nol). Adapun deklarasi dari Array 1 dimensi adalah sebagai berikut :

*tipedata nama\_array [jumlah elemen];*

Contoh deklarasi array :

int N[10];

Deklarasi diatas berarti pendeklarasian variabel array bernama N yang mempunyai elemen sebanyak 10 buah dengan index dimulai dengan nomor 0 sampai 9. Dalam memori deklarasi tersebut dapat digambarkan seperti berikut :

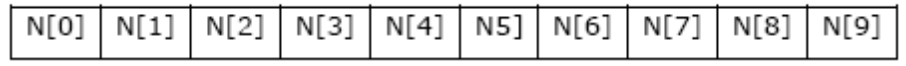

*by Eko Budi Setiawan, S.Kom* Halaman - 3

Untuk memasukan suatu elemen data dalam array, perintah yang dilakukan ditulis seperti pembacaan data variabel biasa hanya perbedaanya harus ditulis untuk index ke berapa.

Contoh untuk mengisi dan menampilkan array secara langsung adalah sebagai berikut :

1 2 3 4 5 6 7 8 9 10 11 12 13 14 15 16 17 18 19 20 21 22 23 24 25 /\* Program 8-2 Nama File : Program 8-2.c Programmer : Eko Budi Setiawan \*/ #include <stdio.h> #include <stdlib.h> int main(int argc, char \*argv[]) { int i, nilai[5]; //pengisian elemen array nilai [0] = 34; nilai [1] = 56; nilai [2] = 63; nilai [3] = 77; nilai [4] = 98; // menampilkan data kelayar for (i=0; i<5;i++) printf ("%d\n", nilai[i]); printf  $("\n'\n')$ ; system("PAUSE"); return 0; }

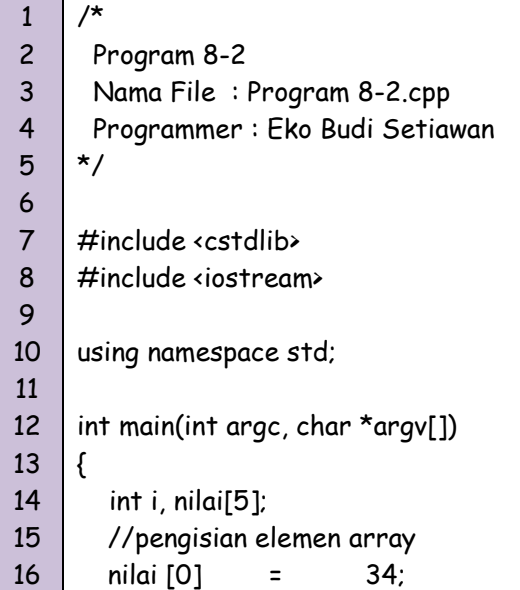

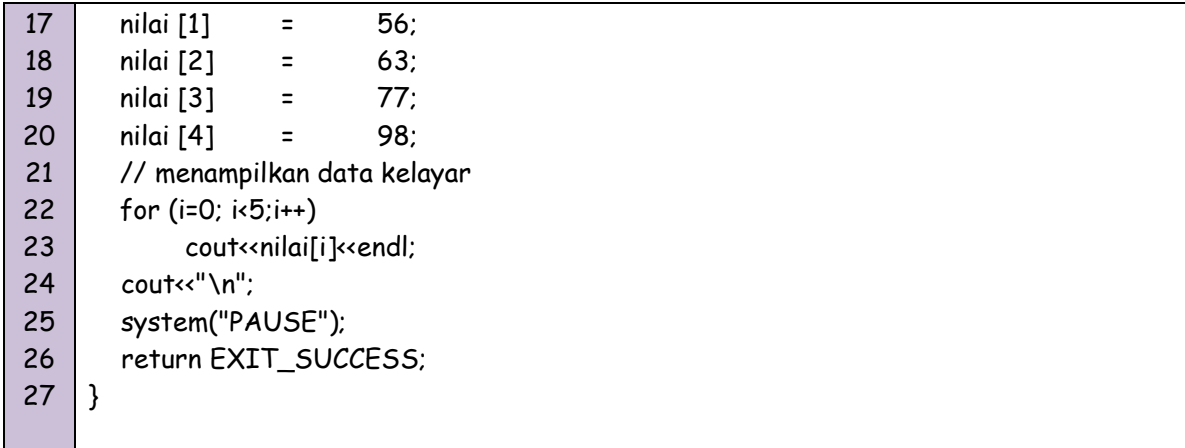

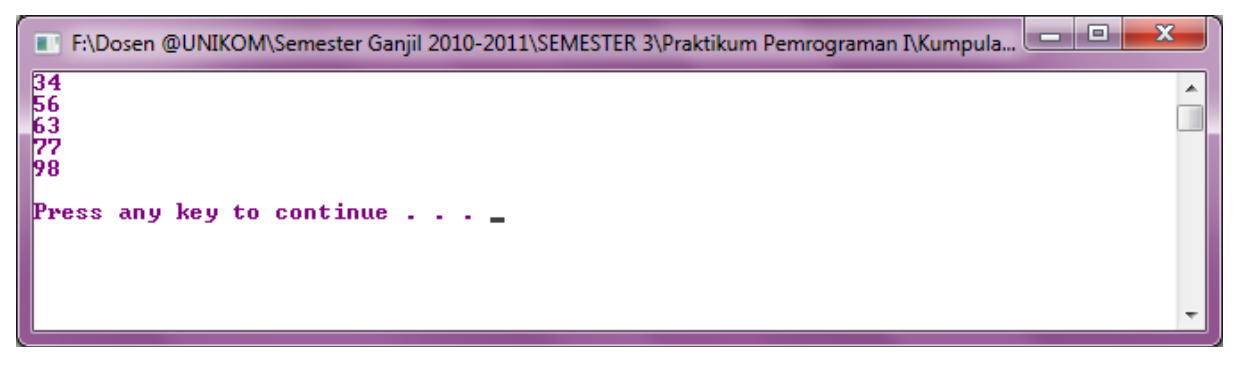

Gambar 8.2 Tampilan Program 8-2

Contoh untuk mengisi dan menampilkan array dengan menggunakan pengulangan adalah sebagai berikut :

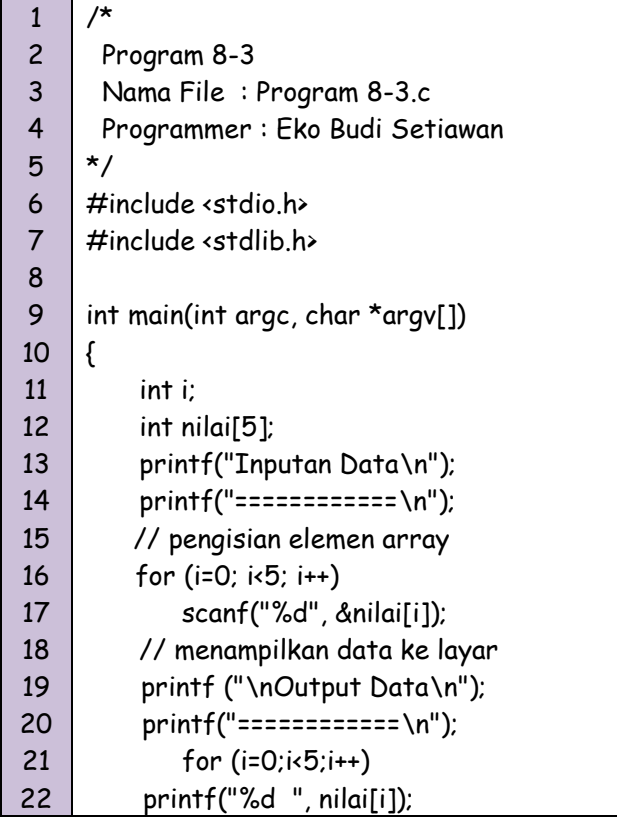

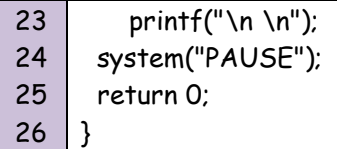

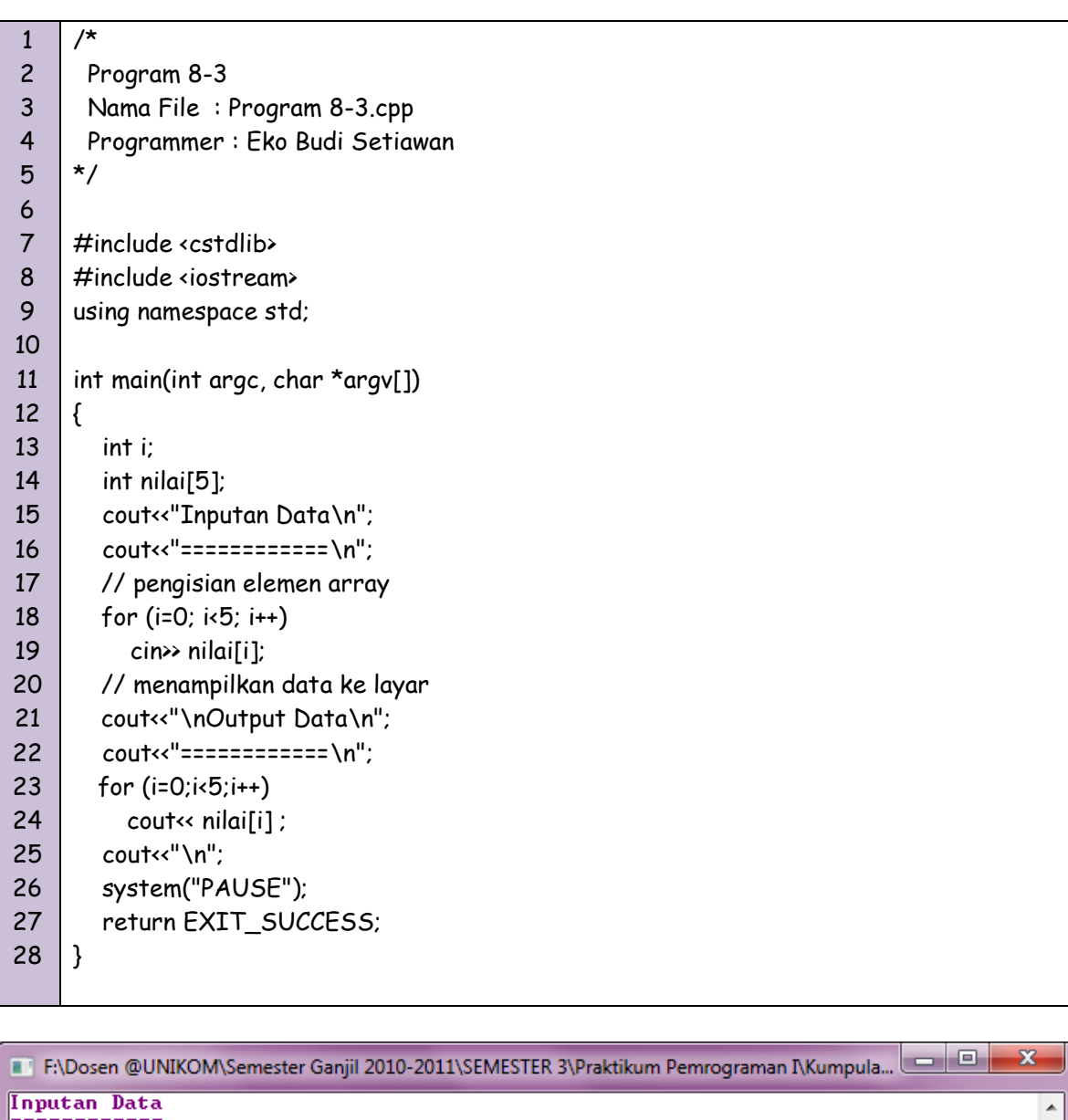

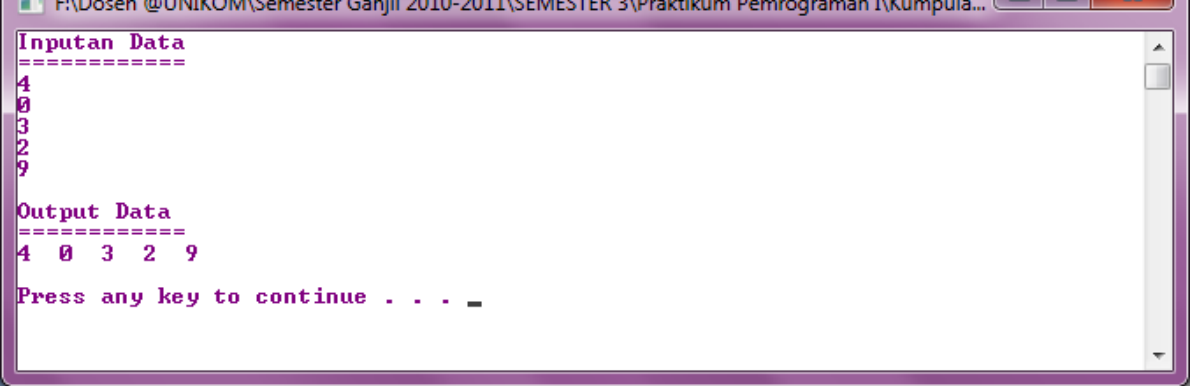

### Gambar 8.3 Tampilan Program 8-3

Maka untuk contoh kasus masalah seperti yang ada di Program 8-1 sebelumnya bisa juga diselesaikan dengan cara seperti dibawah ini :

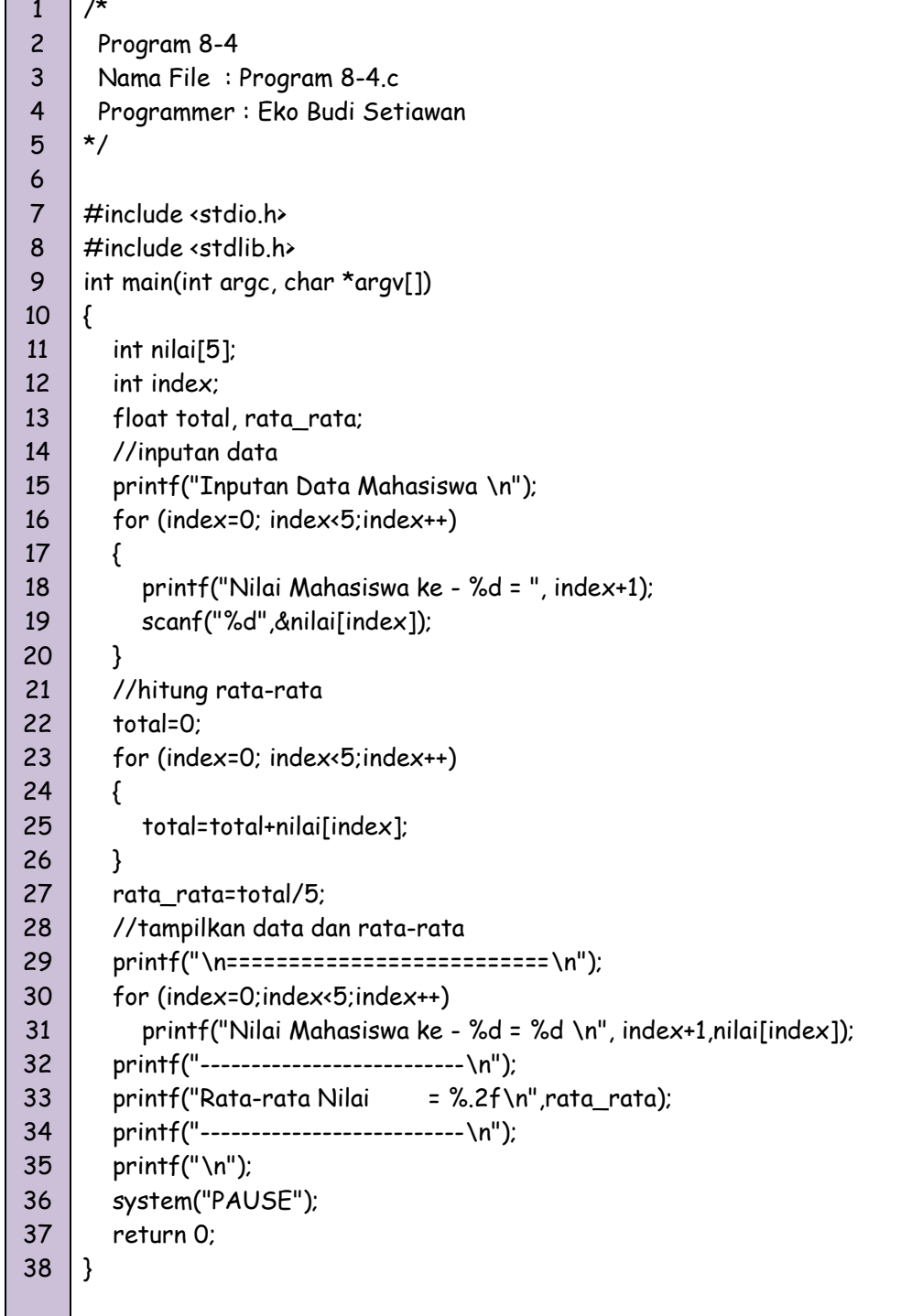

 $\blacksquare$ 

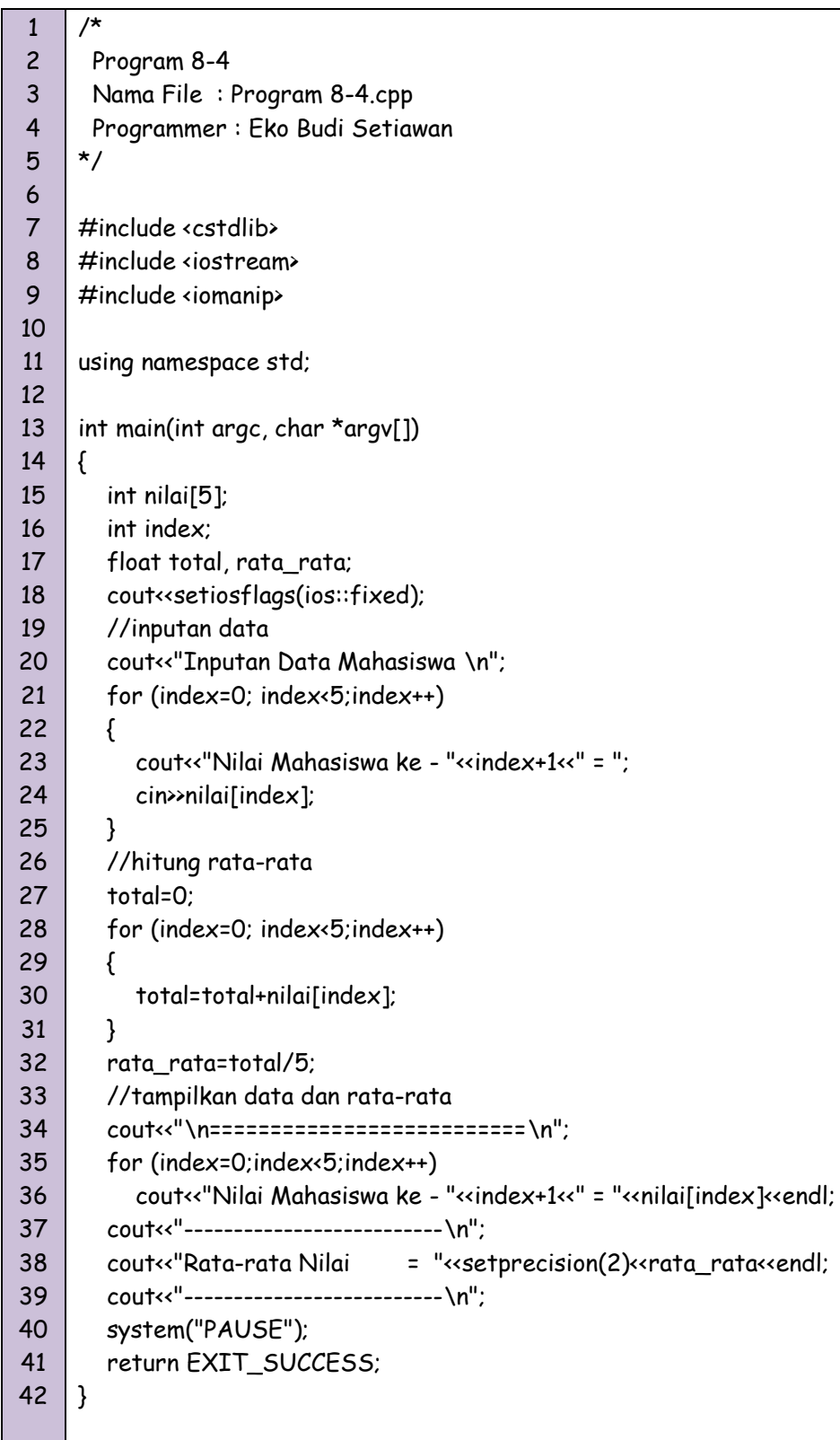

| e<br>F:\Dosen @UNIKOM\Semester Ganjil 2010-2011\SEMESTER 3\Praktikum Pemrograman I\Kumpula                                                           | x |
|----------------------------------------------------------------------------------------------------|---|
| Inputan Data Mahasiswa<br>Nilai Mahasiswa ke – 1 = 80<br>Nilai Mahasiswa ke - 2 = 75<br>Nilai Mahasiswa ke $-3 = 77$<br>Nilai Mahasiswa ke $-4 = 90$ |   |
| Nilai Mahasiswa ke - 5 = 50<br>-------------------<br>Nilai Mahasiswa ke – 1 = 80<br> Nilai Mahasiswa ke — 2 = 75<br> Nilai Mahasiswa ke – 3 = 77    |   |
| Nilai Mahasiswa ke – 4 = 90<br> Nilai Mahasiswa ke — 5 = 50                                                                                          |   |
| Press any key to continue $\ldots$ .                                                                                                    |   |

Gambar 8.4 Tampilan Program 8-4

# *Array 2 Dimensi*

Array 2 dimensi biasanya digunakan untuk menyimpan data matriks. Array 2 dimensi terdiri dari index baris dan kolom. Bentuk array 2 dimensi biasanya dapat berupa matriks atau tabel. Adapun deklarasi dari Array 2 dimensi adalah sebagai berikut :

*tipedata nama\_array [baris][kolom];*

Contoh :

int X [3][4]

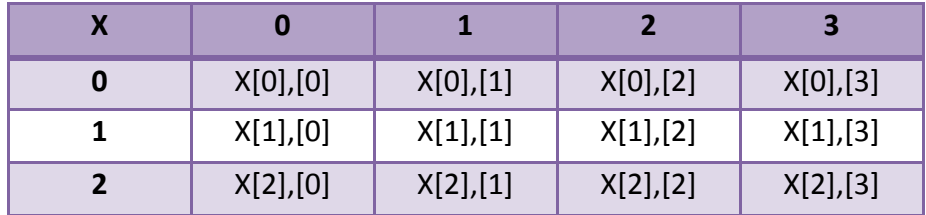

Cara pengaksesan array :

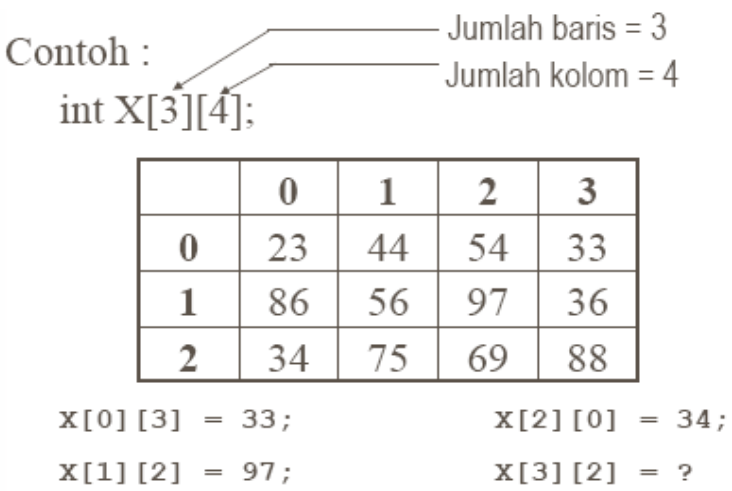

Contoh lain :

int matrik[5][5];

Perintah diatas akan membuat sebuah array 2 dimensi yang jika digambarkan adalah sebagai berikut :

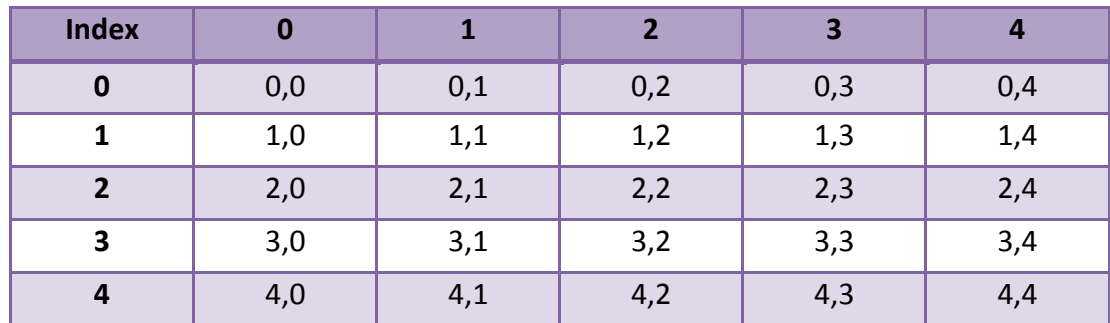

Cara pengaksesan elemen array 2 dimensi dapat dilihat pada contoh dibawah ini :

*mat [0][0] = 7;*

*printf ("Masukan data : "); scanf(%d",&mat[2][1]);*

*printf("Data yang dimasukan : %d\n",mat[2][1]);*

Seperti array berdimensi satu, array berdimensi dua juga bisa diinisialisasi. Contoh deklarasi :

```
int nilai[2][3] = \{(24, 63, 91\},\) {13,25,68}};
```
Contoh array 2 dimensi :

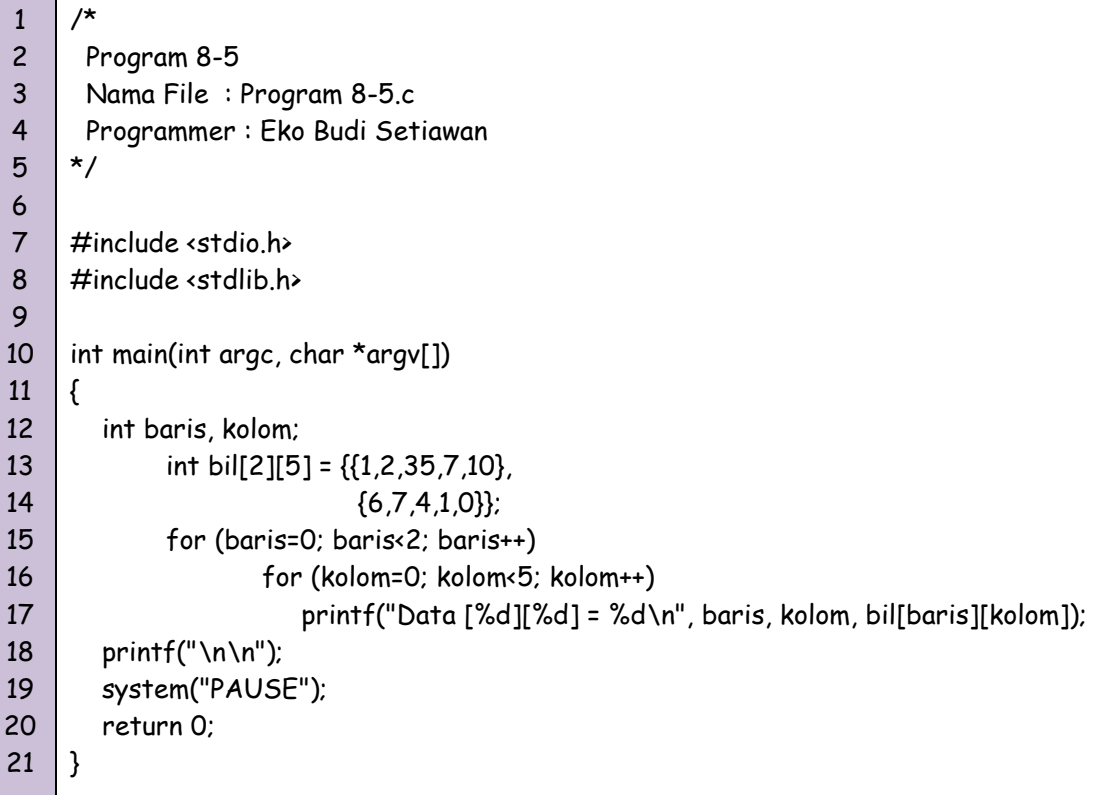

```
1
2
3
4
5
6
7
8
9
10
11
12
13
14
15
16
17
18
19
20
     /*
       Program 8-5
       Nama File : Program 8-5.cpp
       Programmer : Eko Budi Setiawan
     */
     #include <cstdlib>
     #include <iostream>
     using namespace std;
     int main(int argc, char *argv[])
     {
         int baris, kolom;
             int bil[2][5] = {
                            {1,2,35,7,10},
                            {6,7,4,1,0}
                            };
             for (baris=0; baris<2; baris++)
                     for (kolom=0; kolom<5; kolom++)
```
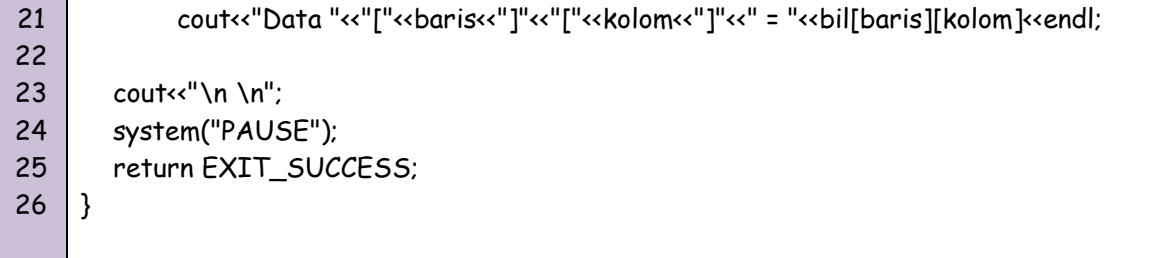

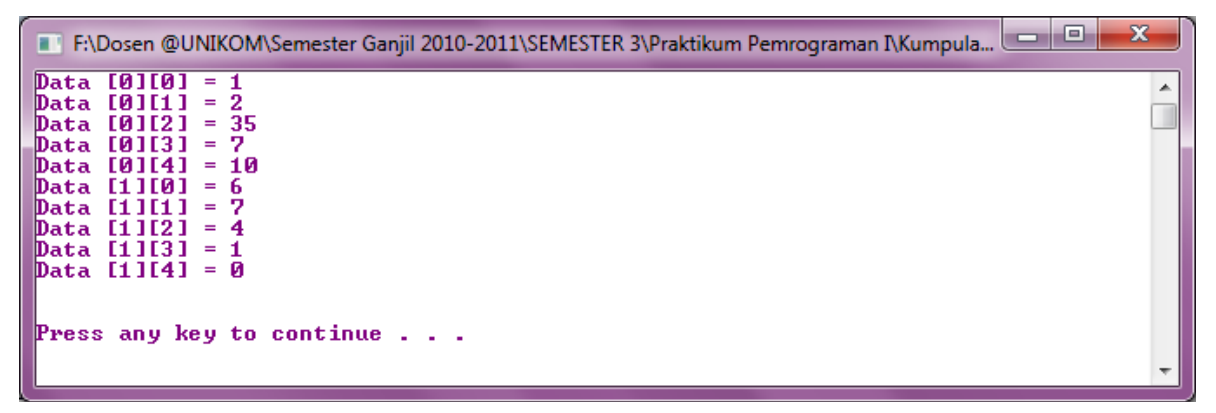

Gambar 8.5 Tampilan Program 8-5

Contoh lain :

Diketahui data kelulusan sebuah tempat kursus seperti dibawah ini, kemudian carilah berapa banyak kelulusan program JAVA untuk tahun 2008 !

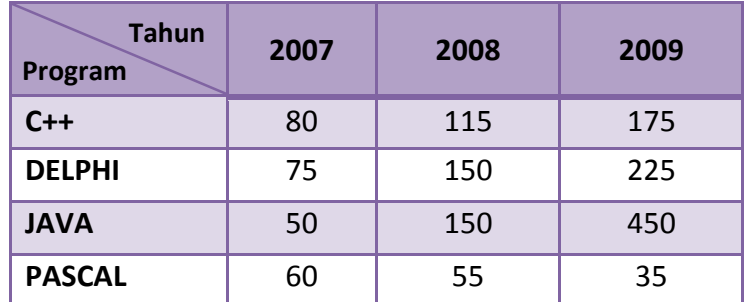

Jawab :

Elemen array yang dicari adalah data\_kelulusan[2][1];

```
1
2
3
4
5
6
7
8
9
10
     /*
       Program 8-6
       Nama File : Program 8-6.c
       Programmer : Eko Budi Setiawan
     */
     #include <stdio.h>
     #include <stdlib.h>
     int main(int argc, char *argv[])
```
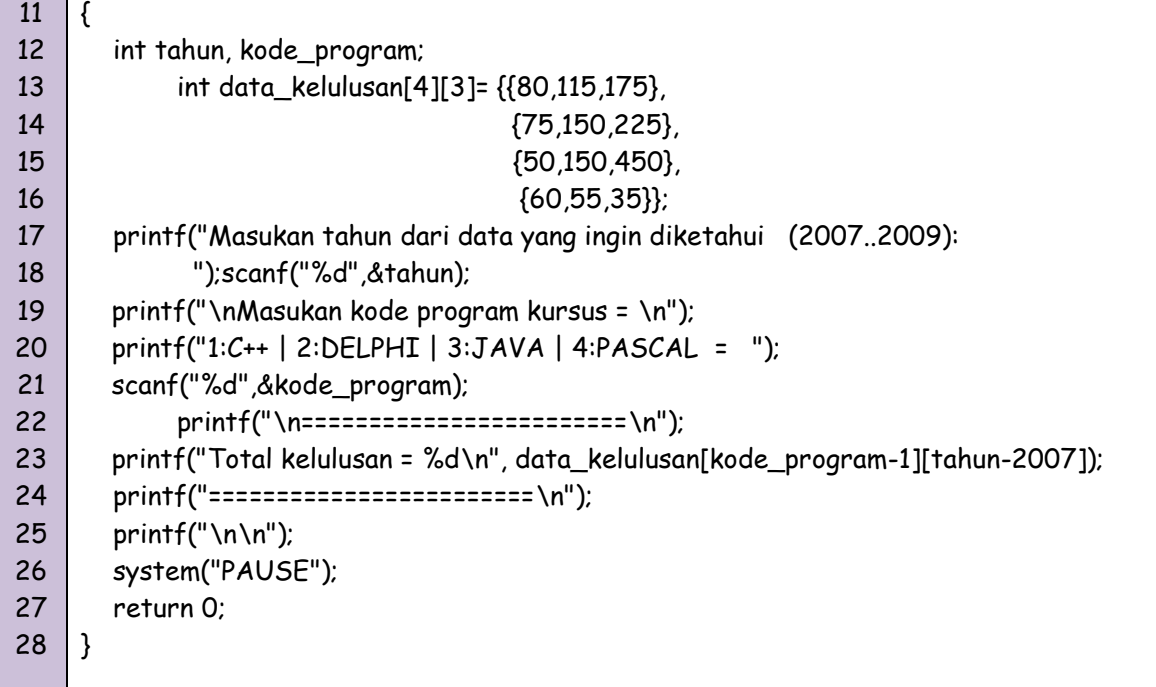

1 2 3 4 5 6 7 8 9 10 11 12 13 14 15 16 17 18 19 20 21 22 23 24 25 26 27 28 /\* Program 8-6 Nama File : Program 8-6.cpp Programmer : Eko Budi Setiawan \*/ #include <cstdlib> #include <iostream> using namespace std; int main(int argc, char \*argv[]) { int tahun, kode\_program; int data\_kelulusan[4][3]= {{80,115,175}, {75,150,225}, {50,150,450}, {60,55,35}}; cout<<"Masukan tahun dari data yang ingin diketahui (2007..2009) : ";cin>>tahun; cout<<"\nMasukan kode program kursus = \n"; cout<<"1:C++ | 2:DELPHI | 3:JAVA | 4:PASCAL = ";cin>>kode\_program; cout<<"\n========================\n"; cout<<"Total kelulusan = "<< data\_kelulusan[kode\_program-1][tahun-2007]; cout<<"\n========================\n"; cout<<"\n\n"; system("PAUSE"); return EXIT\_SUCCESS; }

```
F:\Dosen @UNIKOM\Semester Ganjil 2010-2011\SEMESTER 3\Praktikum Pemrograman I\Kumpula...
Masukan tahun dari data yang ingin diketahui (2007..2009): 2007
                                                                                                        \overline{\phantom{a}}Masukan kode program kursus =<br>1:C++ | 2:DELPHI | 3:JAVA | 4:PASCAL = 3
  --------------------
Total kelulusan = 50<br>========================
Press any key to continue \ldots
```
#### Gambar 8.6 Tampilan Program 8-6

Contoh Matriks :

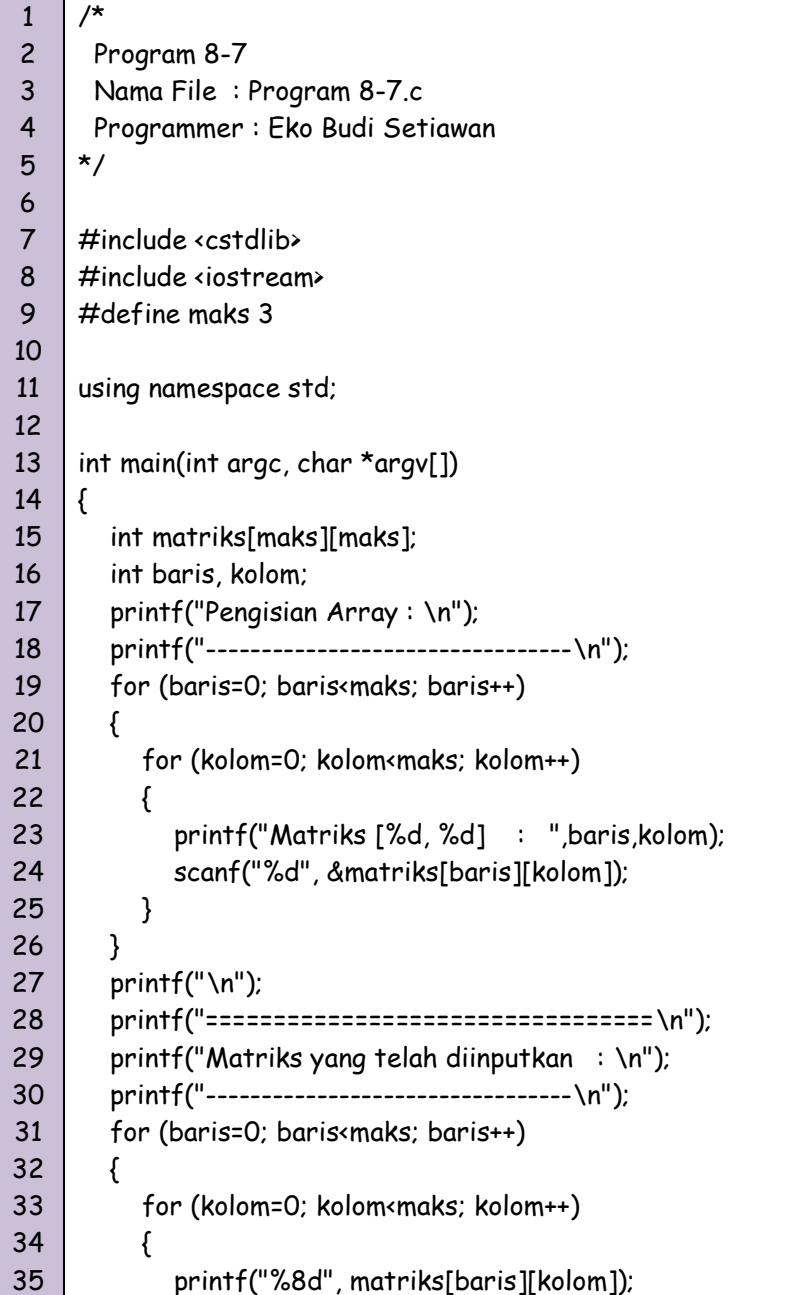

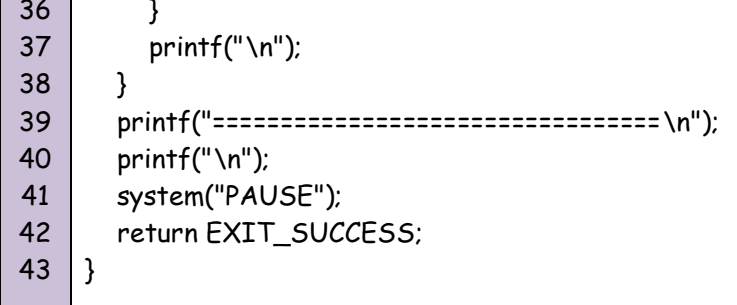

1 2 3 4 5 6 7 8 9 10 11 12 13 14 15 16 17 18 19 20 21 22 23 24 25 26 27 28 29 30 31 32 33 34 35 36 37 38 39 40  $\overline{y}$  Program 8-7 Nama File : Program 8-7.cpp Programmer : Eko Budi Setiawan \*/ #include <cstdlib> #include <iostream> #include <iomanip> #define maks 3 using namespace std; int main(int argc, char \*argv[]) { int matriks[maks][maks]; int baris, kolom; cout<<"Pengisian Array : \n"; cout<<"----------------------------------\n"; for (baris=0; baris<maks; baris++) { for (kolom=0; kolom<maks; kolom++) { cout<<"Matriks ["<<baris<<","<<kolom<<"] : ";cin>>matriks[baris][kolom]; } } cout<<"\n"; cout<<"===============================\n"; cout<<"Matriks yang telah diinputkan : \n"; cout<<"-------------------------------\n"; for (baris=0; baris<maks; baris++) { for (kolom=0; kolom<maks; kolom++) { cout<<setw(8)<<matriks[baris][kolom]; } cout<<"\n"; } cout<<"===============================\n";

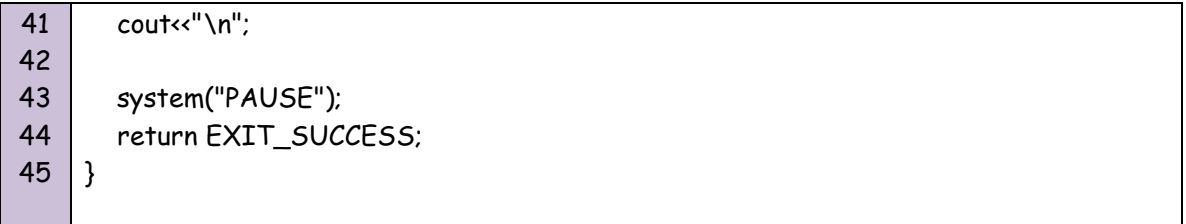

| $\bigoplus$<br>a controllera della controlla di un controlle dell'US.<br>Controllera di un controllera di un controllera di un controllera di un controllera di un occupi di un control<br>File:\Dosen @UNIKOM\Semester Ganjil 2010-2011\SEMESTER 3\Praktikum Pemrograman I\Kumpula | $\mathbf{x}$ |
|----------------------------------------------------------------------------------------------------|--------------|
|                                                                                                    |              |
| $\begin{array}{r} \text{asian Rr}_4 \\ \text{atriks [0, 0]} & : & 1 \\ \text{Matriks [0, 1]} & : & 2 \\ \text{atriks [0, 2]} & : & 3 \\ \text{atriks [0, 2]} & : & 3 \\ \text{t1, 0]} & : & 3 \\ \end{array}$                                                                       | 티            |
| 123456789<br>Matriks [1, 2]<br>Matriks [2, 0]<br>Matriks [2, 1]<br>Matriks [2, 2]                                                                                                    |              |
| Matriks yang telah diinputkan                                                                                                    |              |
| 2<br>5<br>6                                                                                                    |              |
| Press any key to continue $\_$                                                                                                    |              |

Gambar 8.7 Tampilan Program 8-7

Contoh Pertambahan Matriks :

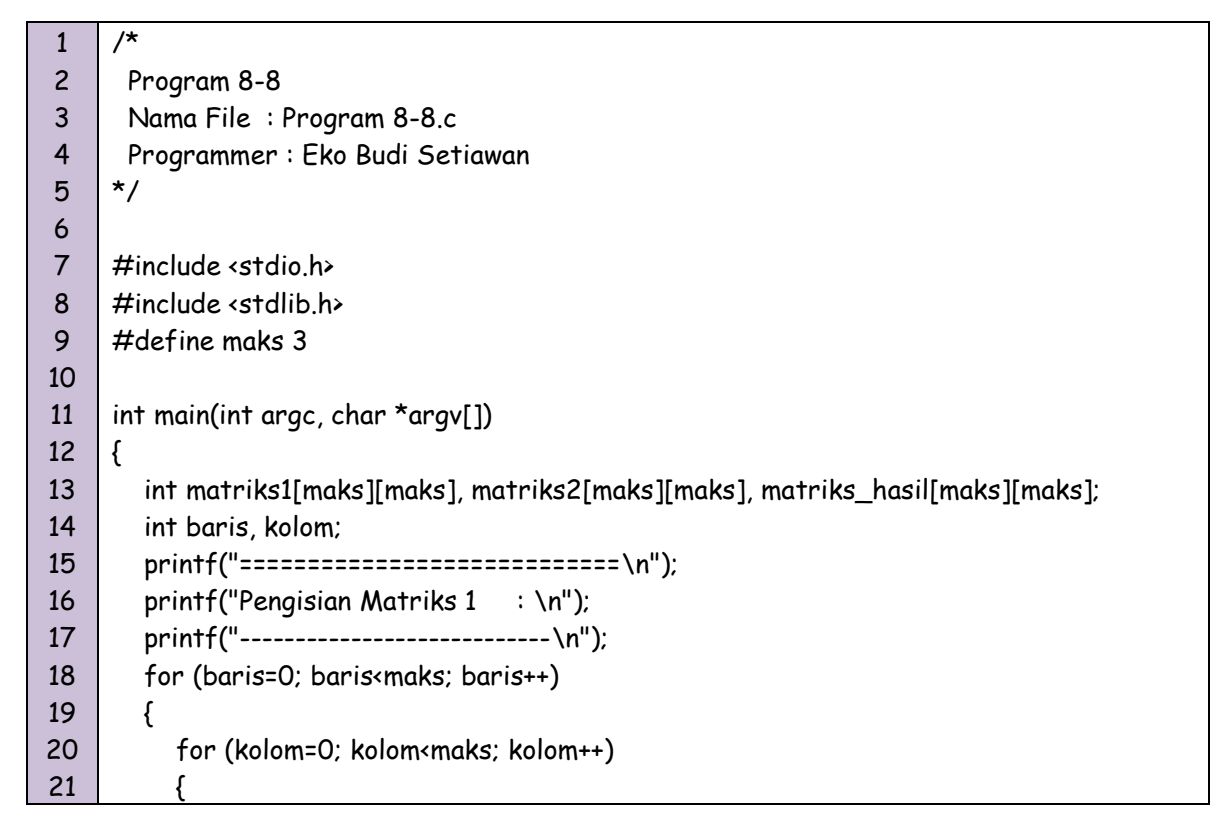

22 23 24 25 26 27 28 29 30 31 32 33 34 35 36 37 38 39 40 41 42 43 44 45 46 47 48 49 50 51 52 53 54 55 56 57 58 59 60 61 62 63 64 65 66 67 68 69 70 71 72 printf("Matriks [%d, %d] : ",baris,kolom); scanf("%d",&matriks1[baris][kolom]); } } printf("\n"); printf("=================================\n"); printf("Pengisian Matriks  $2 : \n\ln$ "); printf("-------------------------------\n"); for(baris=0; baris<maks; baris++) { for (kolom=0; kolom<maks; kolom++) { printf("Matriks[%d,%d] : ", baris,kolom); scanf("%d", &matriks2[baris][kolom]); } } //Awal pertambahan Matriks for (baris=0; baris<maks; baris++) for (kolom=0; kolom<maks; kolom++) matriks\_hasil[baris][kolom] = matriks1[baris][kolom]+matriks2[baris][kolom]; //Akhir operasi perhitungan printf("\n"); printf("============================\n"); printf("Matriks 1: \n"); printf("----------------------------\n"); for (baris=0; baris<maks; baris++) { for(kolom=0;kolom<maks; kolom++) { printf("%6d", matriks1[baris][kolom]); } printf(" $\n\rangle$ n"); } printf $("\n'\n')$ ; printf("===============================\n"); printf("Matriks 2 : \n"); printf("----------------------------\n"); for (baris=0; baris<maks; baris++) { for(kolom=0;kolom<maks; kolom++) { printf("%6d", matriks2[baris][kolom]); } printf("\n"); } printf(" $\n\rangle$ n"); printf("============================\n"); printf("Matriks Hasil : \n"); printf("----------------------------\n"); for (baris=0; baris<maks; baris++)

```
73
74
75
76
77
78
79
80
81
82
83
         {
            for(kolom=0;kolom<maks; kolom++)
            {
              printf("%6d", matriks_hasil[baris][kolom]);
           }
            printf("\n");
         }
         printf("\n");
         system("PAUSE");
         return 0;
     }
```

```
1
2
3
4
5
6
7
8
9
10
11
12
13
14
15
16
17
18
19
20
21
22
23
24
25
26
27
28
29
30
31
32
33
34
35
36
37
     /*
       Program 8-8
       Nama File : Program 8-8.c
       Programmer : Eko Budi Setiawan
     */
     #include <cstdlib>
     #include <iostream>
     #include <iomanip>
     #define maks 3
     using namespace std;
     int main(int argc, char *argv[])
     {
         int matriks1[maks][maks], matriks2[maks][maks], matriks_hasil[maks][maks];
         int baris, kolom; 
         cout<<"============================\n";
        cout<<"Pengisian Matriks 1 : \n";
         cout<<"----------------------------\n";
         for (baris=0; baris<maks; baris++)
         {
           for (kolom=0; kolom<maks; kolom++)
           {
              cout<<"Matriks ["<<br/>baris<-","<<kolom<<"] : ";cin>>matriks1[baris][kolom];
           }
         }
         cout<<"\n";
        cout<<"================================\n\chi_0";
        cout<<"Pengisian Matriks 2 : \n";
         cout<<"----------------------------\n";
         for(baris=0; baris<maks; baris++)
         {
           for (kolom=0; kolom<maks; kolom++)
           {
```

```
38
39
40
41
42
43
44
45
46
47
48
49
50
51
52
53
54
55
56
57
58
59
60
61
62
63
64
65
66
67
68
69
70
71
72
73
74
75
76
77
78
79
80
81
82
83
84
85
86
87
             cout<<"Matriks ["<<br/>baris<<","<<kolom<<"] : ";cin>>matriks2[baris][kolom];
           }
         }
         //Awal pertambahan Matriks
         for (baris=0; baris<maks; baris++)
           for (kolom=0; kolom<maks; kolom++)
              matriks_hasil[baris][kolom] = matriks1[baris][kolom]+matriks2[baris][kolom];
         //Akhir operasi perhitungan
         cout<<"\n";
         cout<<"============================\n";
         cout<<"Matriks 1 : \n";
        cout<<"-------------------------------\n";
         for (baris=0; baris<maks; baris++)
         {
            for(kolom=0;kolom<maks; kolom++)
           {
             cout<<setw(8)<<matriks1[baris][kolom];
           }
            cout<<"\n";
         }
         cout<<"============================\n";
         cout<<"Matriks 2 : \n";
         cout<<"----------------------------\n";
         for (baris=0; baris<maks; baris++)
         {
            for(kolom=0;kolom<maks; kolom++)
            {
             cout<<setw(8)<<matriks2[baris][kolom];
            }
           printf("\n\ranglen");
         }
         cout<<"============================\n";
         cout<<"Matriks Hasil : \n";
        cout<<"------------------------------\n";
         for (baris=0; baris<maks; baris++)
         {
            for(kolom=0;kolom<maks; kolom++)
            {
             cout<<setw(8)<<matriks_hasil[baris][kolom];
           }
           cout<<"\n";
         }
         cout<<"\n";
         system("PAUSE");
         return EXIT_SUCCESS;
     }
```

| File:\Dosen @UNIKOM\Semester Ganjil 2010-2011\SEMESTER 3\Praktikum Pemrograman I\Kumpula | $\Box$ e<br>x |
|------------------------------------------------------------------------------------------|---------------|
| =============================<br>Pengisian Matriks 1<br>÷                                |               |
|                                                                                          |               |
| Matriks [0, 0]<br>1<br>в                                                                 |               |
| $\mathbf{2}$<br>EØ,<br>11<br>Matriks<br>в<br>3<br>21<br>Matriks<br>LØ,<br>÷              | Ξ             |
| 4<br>[1, 0]<br>t,<br>Matriks                                                             |               |
| 5<br>Matriks<br>[1, 1]<br>÷,<br>6<br>21<br>Matriks<br>$\mathbf{H}_{\mathbf{z}}$<br>٥     |               |
| 7<br>Matriks [2, 0]                                                                      |               |
| Matriks [2, 1]<br>8<br>9                                                                 |               |
| Matriks [2, 2]<br>в                                                                      |               |
| ==============================                                                           |               |
| Pengisian Matriks 2<br>я                                                                 |               |
| Matriks[0,0]<br>1<br>s                                                                   |               |
| 2<br>Matriks[0,1]<br>٥<br>3<br>Matriks[0,2]<br>٠                                         |               |
| 4<br>Matriks[1,0]<br>٠                                                                   |               |
| 5<br>Matriks[1,1]<br>٥<br>6<br>Matriks[1,2]<br>٥                                         |               |
| 7<br>Matriks[2,0]<br>٥                                                                   |               |
| 8<br>Matriks[2,1]<br>٠                                                                   |               |
| 9<br>Matriks[2,2]                                                                        |               |
| =============================                                                            |               |
| Matriks 1 :                                                                              |               |
| 3<br>2<br>1                                                                              |               |
| 5<br>4<br>6<br>7<br>8<br>9                                                               |               |
|                                                                                          |               |
| =============================<br>Matriks 2 :                                             |               |
| 2<br>3<br>1                                                                              |               |
| 5<br>6<br>4                                                                              |               |
| 8<br>7<br>9                                                                              |               |
| =============================                                                            |               |
| Matriks Hasil :                                                                          |               |
| $\mathbf{2}$<br>4<br>6<br>8<br>10<br>12                                                  |               |
| 16<br>18<br>14                                                                           |               |
| <b>Press any key to continue</b>                                                         |               |

Gambar 8.8 Tampilan Program 8-8

Contoh lain :

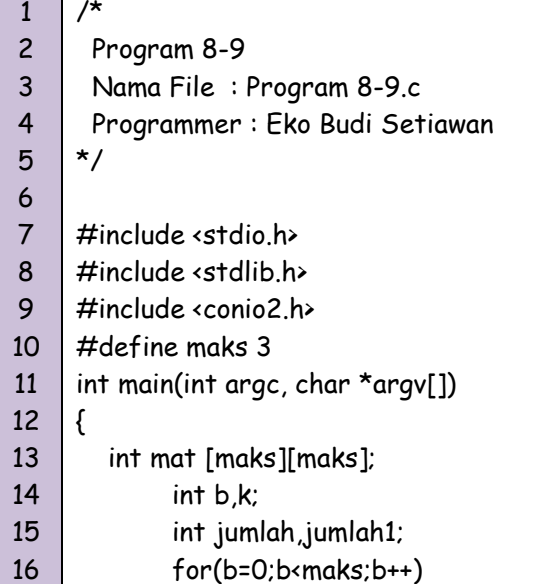

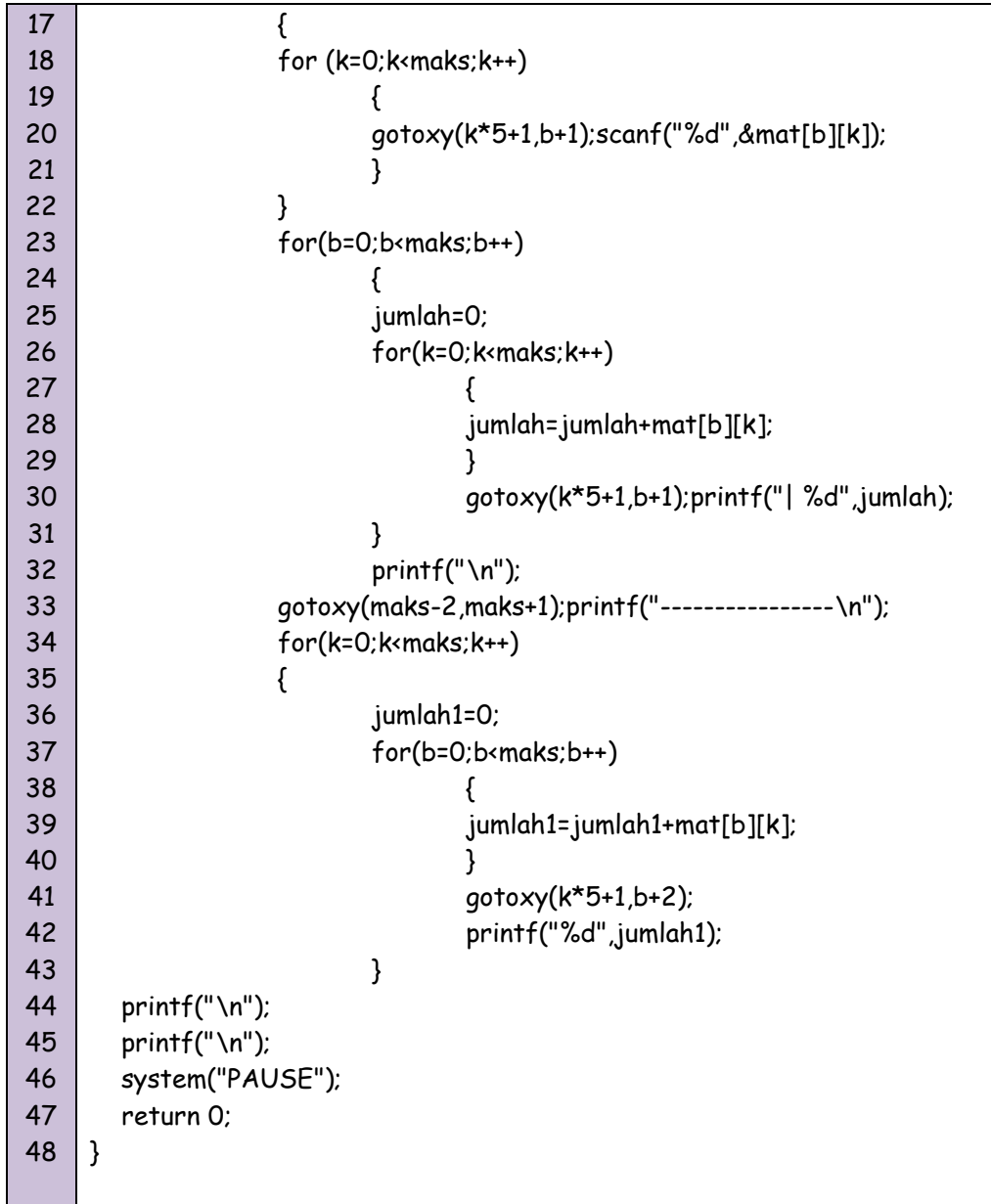

1 2 3 4 5 6 7 8 9 10 11 12 13 14 15 16 /\* Program 8-9 Nama File : Program 8-9.c Programmer : Eko Budi Setiawan \*/ #include <cstdlib> #include <iostream> #include <conio2.h> #define maks 3 using namespace std; int main(int argc, char \*argv[]) { int mat[maks][maks];

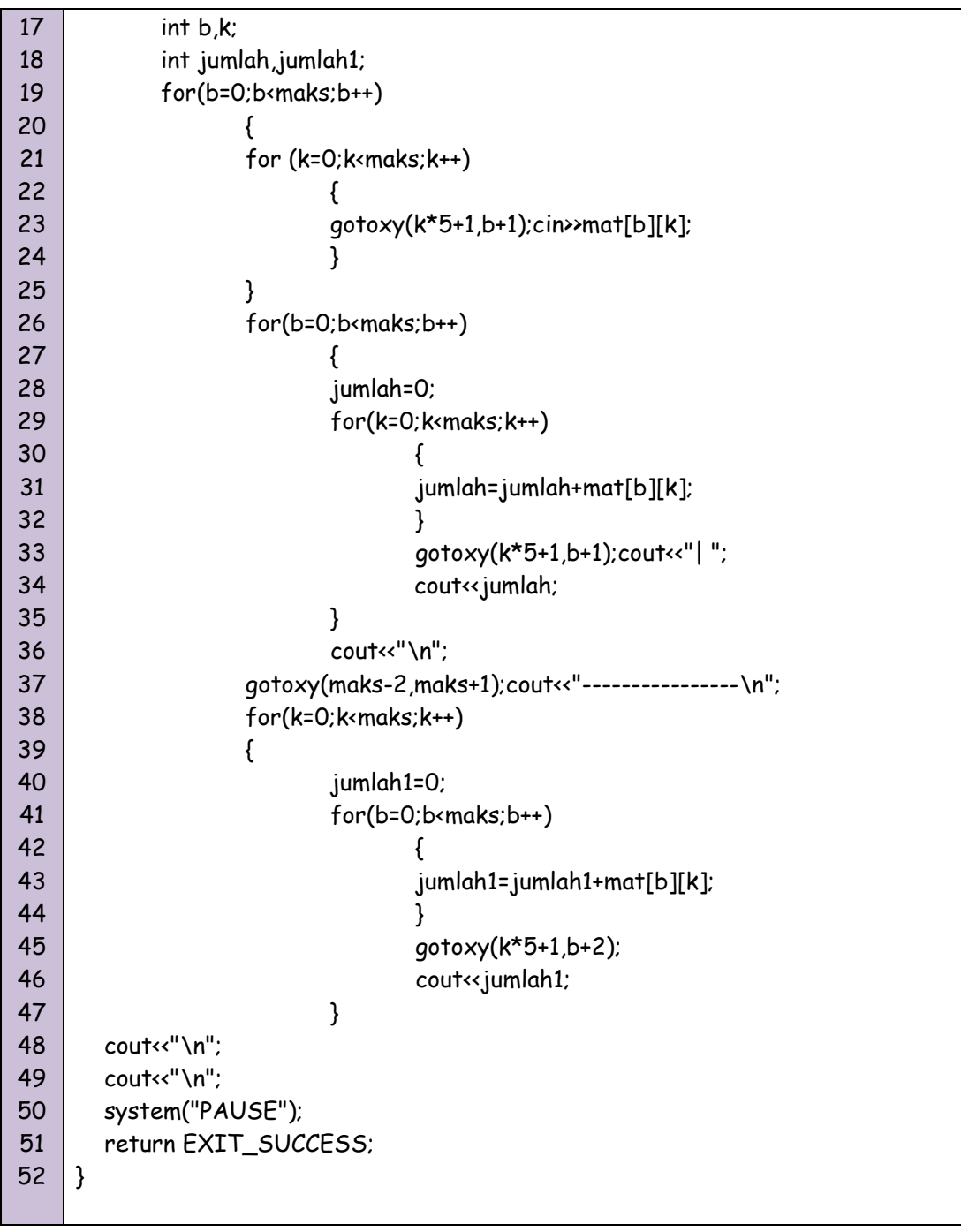

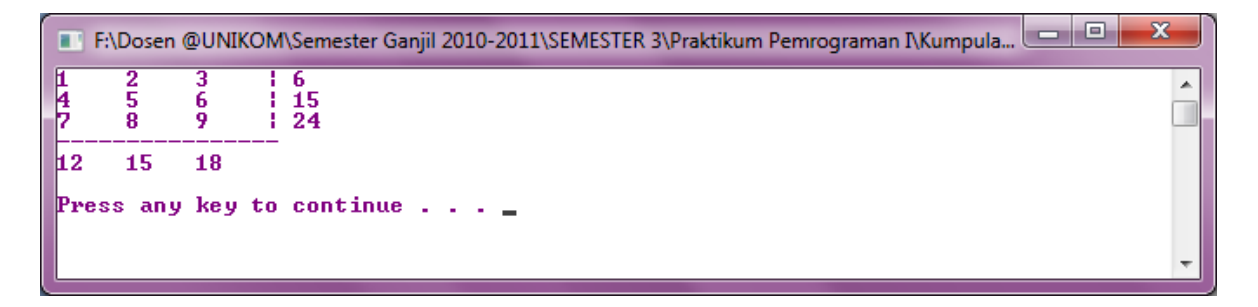

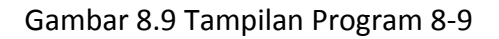